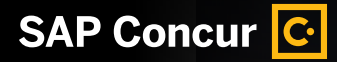

Welcome Pack I EXTERNAL

# **Company Bill Statements: Let's Get You Started**

Now you can view and manage your company and Purchasing Card (P-Card) spend more effectively, while staying compliant.

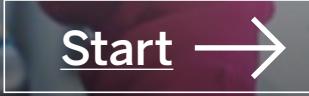

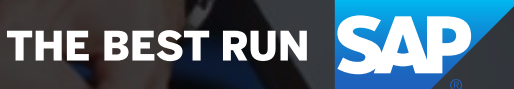

**Overview** 

Company Bill Statements at a Glance

Additional Details

Here's How It Works<br>Additional Details<br>Company Bill Statements<br>and SAP Concur Solutions<br>Adoption and SAP Concur Solutions

Contact Us

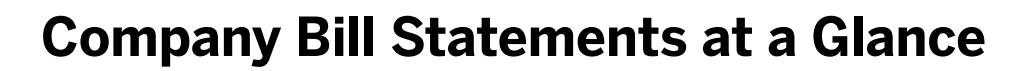

With Company Bill Statements, you'll be able to intelligently control low-value payments and easily reconcile P-Card statements. You will benefit from:

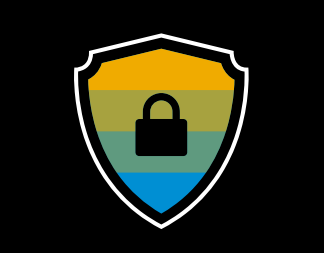

**Compliance Built Into the Process**

Crack down on noncompliant spend by using data to define and implement policy rules.

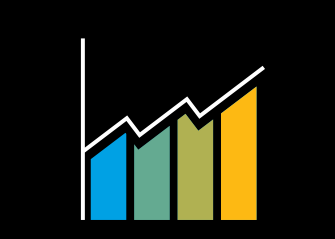

**Managing Spend Effectively**

Get reports that are unique to your business needs, so you can understand where money is being spent.

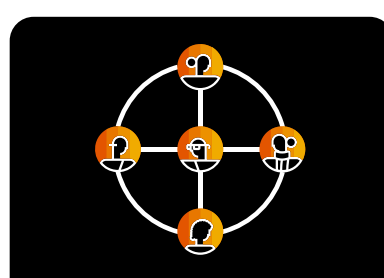

#### **A Process that Scales as You Grow**

Your solution is ready to grow with your business by creating one centralized experience for users.

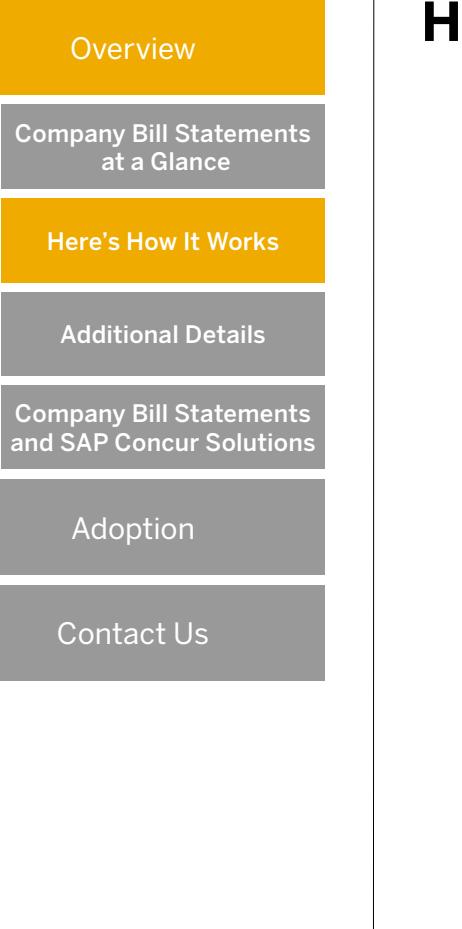

# **How Our Service Works**

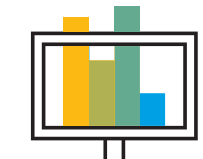

#### **Automatically Generate Statements**

Get a comprehensive view of purchases through detailed statements that are made with information from your P-Cards.

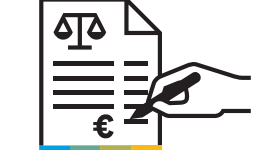

#### **Take Control of Low-Value Purchases**

Reconcile pesky P-Card statements with ease in one simple solution that feeds into your overall SAP Concur environment.

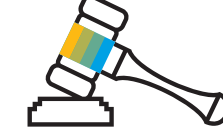

#### **Enforces Specific Policies for Purchase Cards**

Typically, P-Card policies differ from travel and expense polices, and Company Bill Statements allows you to holistically integrate this separate policy.

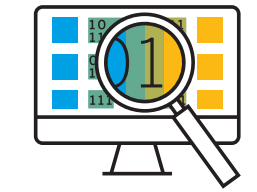

#### **Access to the Right Data**

Monitor transactions and optimize spending through preferred vendors, and use data to allow your team to plan proactively.

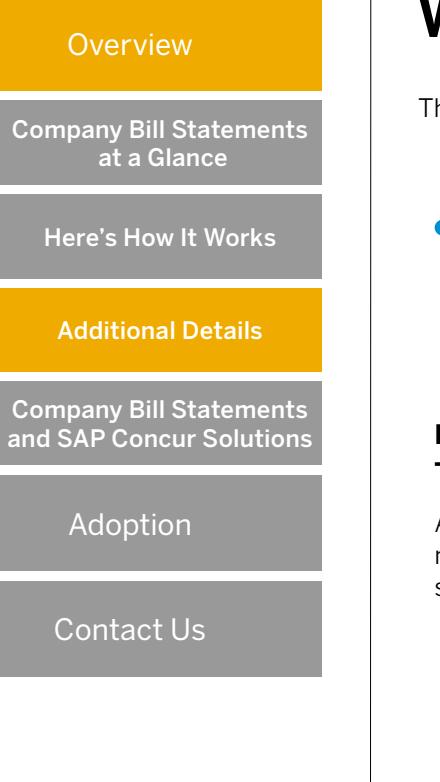

# **What Else is Possible?**

The benefits will be felt across the whole business:

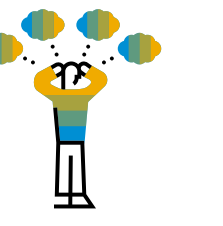

#### **Reduce Tedious Manual Tasks for Employees**

AP teams no longer have to manually reconcile P-Card statements from your bank.

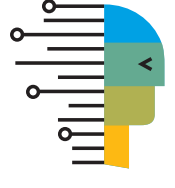

#### **Optimize Processes Across Your Finance Teams**

From a single UI, managers can see all spend information and are automatically notified when statements should be approved.

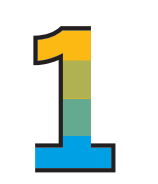

#### **Employee Spend All in One Solution**

Pull data from every channel and gain visibility to track spend and compliance in one place.

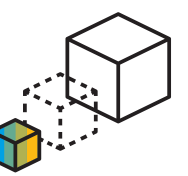

#### **Manage Spend Easily as You Grow**

Proactively plan for growth with confidence as users are already loaded on the Concur® platform.

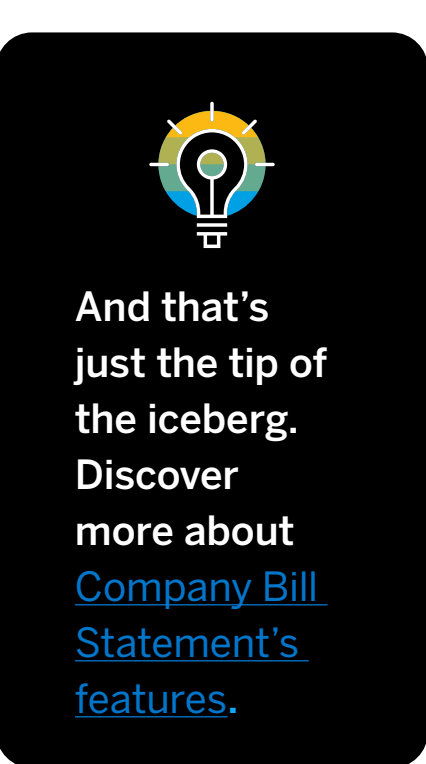

**Overview** Company Bill Statements and SAP Concur Solutions Company Bill Statements at a Glance Additional Details Here's How It Works<br>Additional Details<br>Additional Details<br>Map Concur Solution<br>Adoption

Contact Us

# **Company Bill Statements and SAP Concur Solutions**

Company Bill Statements is an extension of other SAP Concur solutions – allowing you and your employees to manage spend through one, intuitive experience.

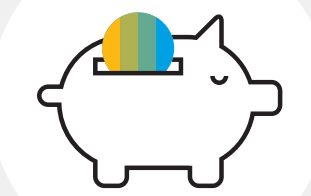

Concur Expense centralizes P-Card processes along with its policy.

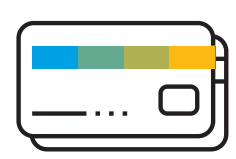

Company Bill **Statements** automates and reconciles P-Card expenses.

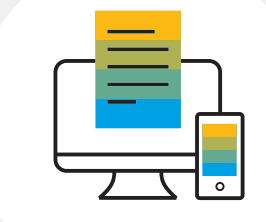

Budget allows you to manage your budgets and gives a full view of spend.

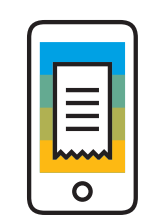

ExpenseIt allows endusers to attach photos of receipts directly to transactions.

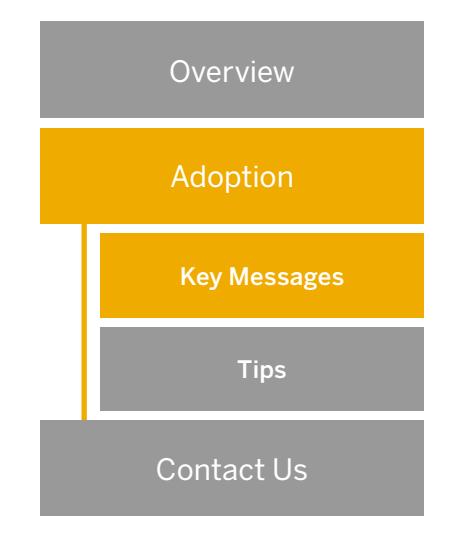

# **See How Employees Benefit**

Getting employees to adopt a new solution can be challenging, but by letting them know how they will benefit will make it easier.

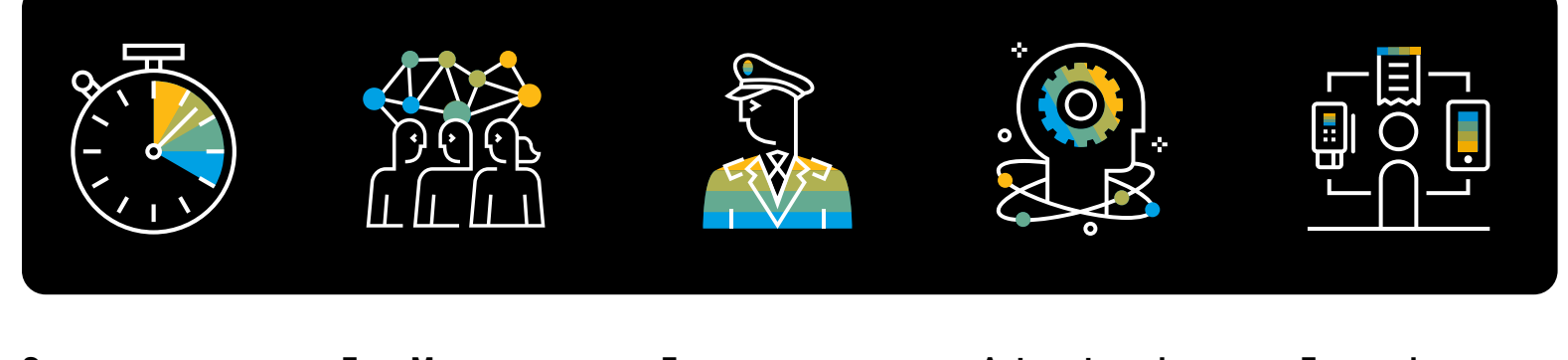

#### **Save**

#### **Valuable Time**

Employees no longer need to spend time doing manual tasks.

**Even More Detailed Data**

Finance teams will get granular data needed to plan growth proactively.

#### **Everyone Stays in Policy**

statements.

Reminders can be sent to employees

to review and submit

#### **Automate and Itemize Spend**

Charges auto-populate to P-Card-specific expense types as entries are autoitemized.

#### **Easy and Intuitive**

Users can attach photos of receipts that match P-Card transactions in just a few clicks.

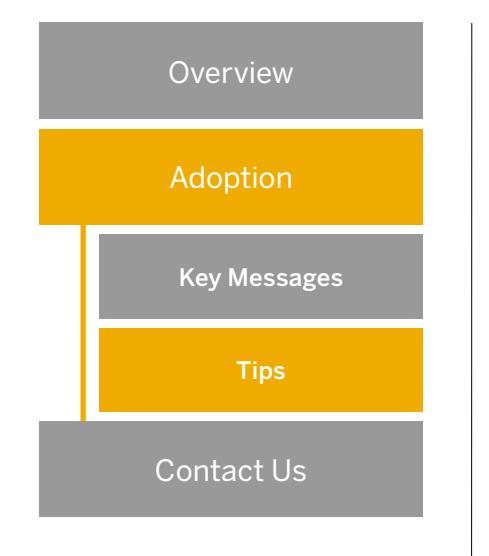

# **P-Card Process Tips**

There are many common issues that discourage employees from using P-Cards, but Company Bill Statements offers solutions and best practices that will make sure you're getting the most out of your P-Cards.

Understanding these best practices can help your end-users adopt P-Cards and, in turn, Company Bill Statements.

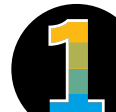

#### **Reconciling our company's P-Card statement is nightmare.**

Company Bill Statements automates P-Card transactions. Detailed entries are captured and generate statements so purchases can be easily reviewed and reconciled.

#### **Pro tip:**

Company Bill Statements combines the wealth of data captured with a powerful reporting platform that provides the visibility that companies need.

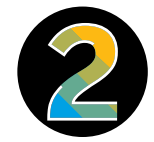

#### **Our spending policy for P-Cards is different than our travel and expense policy, but we want spend all in one place.**

Create rules within Company Bill Statements to enforce P-Card-specific policies to make sure employees are staying compliant.

#### **Pro tip:**

Give leaders access to P-Card spend data and define audit and policy rules to make sure employees are staying compliant.

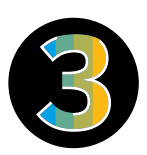

#### **We have zero visibility into the business purpose and details of P-Card expenses.**

By using Company Bill Statements to drive employee spend through one solution, you can pull data from every channel and gain visibility to track spend and compliance across the board.

#### **Pro tip:**

Have a look at your dedicated reporting for Company Bill Statements. Not sure what to look for? Don't hesitate to get in touch with the SAP Concur Reporting Team.

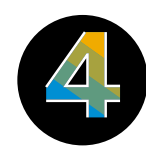

#### **We want our employees to make purchases with preferred vendors.**

By automating P-Card transactions, you will gain a more detailed understanding of where money is spent. Check with your P-Card provider to see if they can help you set up a preferred vendor program.

#### **Pro tip:**

Analyze your P-Card transactions with the reporting in Intelligence to spot trends and identify potential preferred vendors.

**Overview** 

**Adoption** 

Contact Us

# **Thank You**

With Company Bill Statements, you can tackle rogue, low-value purchases and be confident that you're spending money where necessary and with the suppliers who give you the best prices.

#### **Ongoing Support**

Got a question or need advice? Just ask your SAP Concur representative.

#### **Systems Issues**

Visit the [support page](https://www.concur.co.uk/support?pid=nurture_email&cid=sklum_add-on_nurture_20210903) to raise a case and/or ask your Service Coordinator.

#### **Demo Video**

[Watch](https://sapvideoa35699dc5.hana.ondemand.com/?entry_id=0_fvajtsn3) and share the demo video.

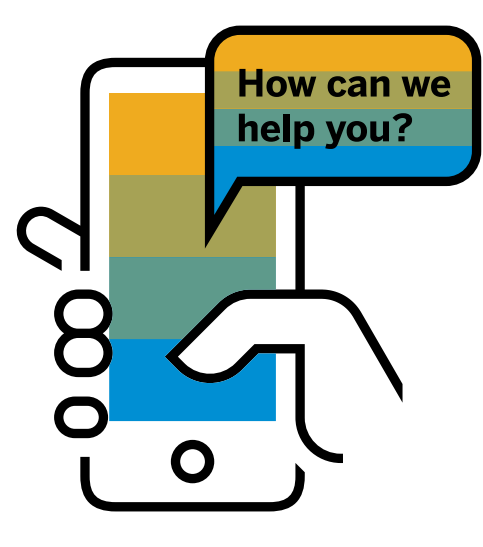

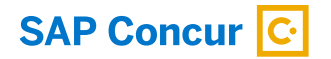

Follow Us

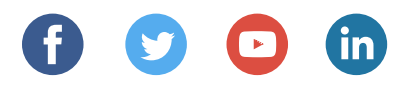

[www.concur.com](http://www.concur.com)

Company Bill Statements enUS (22/01)

© 2022 SAP SE or an SAP affiliate company. All rights reserved.

No part of this publication may be reproduced or transmitted in any form or for any purpose without the express permission of SAP SE or an SAP affiliate company.

The information contained herein may be changed without prior notice. Some software products marketed by SAP SE and its distributors contain proprietary software components of other software vendors. National product specifications may vary.

These materials are provided by SAP SE or an SAP affiliate company for informational purposes only, without representation or warranty of any kind, and SAP or its affiliated companies shall not be liable for errors or omissions with respect to the materials. The only warranties for SAP or SAP affiliate company products and services are those that are set forth in the express warranty statements accompanying such products and services, if any. Nothing herein should be construed as constituting an additional warranty.

In particular, SAP SE or its affiliated companies have no obligation to pursue any course of business outlined in this document or any related presentation, or to develop or release any functionality mentioned therein. This document, or any related presentation, and SAP SE's or its affiliated companies' strategy and possible future developments, products, and/or platforms, directions, and functionality are all subject to change and may be changed by SAP SE or its affiliated companies at any time for any reason without notice. The information in this document is not a commitment, promise, or legal obligation to deliver any material, code, or functionality. All forward-looking statements are subject to various risks and uncertainties that could cause actual results to differ materially from expectations. Readers are cautioned not to place undue reliance on these forward-looking statements, and they should not be relied upon in making purchasing decisions.

SAP and other SAP products and services mentioned herein as well as their respective logos are trademarks or registered trademarks of SAP SE (or an SAP affiliate company) in Germany and other countries. All other product and service names mentioned are the trademarks of their respective companies.

See [www.sap.com/trademark](http://www.sap.com/trademark) for additional trademark information and notices.

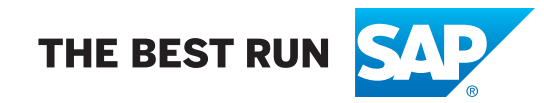